# Lambda Calculus

# What is  $\lambda$ -calculus

- Programming language
	- Invented in 1930s, by Alonzo Church and Stephen Cole Kleene
- Model for computation
	- Alan Turing, 1937: Turing machines equal  $\lambda$ -calculus in expressiveness

# Why learn  $\lambda$ -calculus

- Foundations of functional programming
	- Lisp, ML, Haskell, …
- Often used as a core language to study language theories
	- Type system

• …

- Scope and binding
- Higher-order functions
- Denotational semantics
- Program equivalence

```
int x = 0;
```

```
for (int i = 0; i < 10; i++) { x++; }
```

```
x = "abcd"; // bug (mistype)
```

```
i++; // bug (out of scope)
```
#### *How to formally define and rule out these bugs?*

# $Overview: \lambda$ -calculus as a language

- Syntax
	- How to write a program?
	- Keyword " $\lambda$ " for defining functions
- Semantics
	- How to describe the executions of a program?
	- Calculation rules called reduction
- Others
	- Type system (next class)
	- Model theory (not covered)
	- …

# Syntax

- $\lambda$  terms or  $\lambda$  expressions: (Terms) M, N ::=  $x \mid \lambda x$ . M | M N
	- Lambda abstraction ( $\lambda$ x.M): "anonymous" functions int f (int x) { return x; }  $\rightarrow \lambda x. x$
	- Lambda application (M N):

int f (int x)  $\{$  return x;  $\}$ f(3);  $\rightarrow (\lambda x. x) 3 = 3$ 

# Syntax

•  $\lambda$  terms or  $\lambda$  expressions:

(Terms) M, N ::=  $x \mid \lambda x$ . M | M N

- pure  $\lambda$ -calculus
- Add extra operations and data types
	- $\lambda x. (x+1)$
	- $\lambda z. (x+2*y+z)$
	- $(\lambda x. (x+1))$  3 = 3+1
	- $(\lambda z. (x+2*y+z)) 5 = x+2*y+5$

#### Conventions

- Body of  $\lambda$  extends as far to the right as possible  $\lambda$ x. M N means  $\lambda$ x. (M N), **not** ( $\lambda$ x. M) N
	- $\lambda x. f x = \lambda x. (fx)$
	- $\lambda x. \lambda f. f x = \lambda x. (\lambda f. f x)$
- Function applications are left-associative M N P means (M N) P, **not** M (N P)
	- $(\lambda x. \lambda y. x y) 5 3 = ((\lambda x. \lambda y. x y) 5) 3$
	- ( $\lambda$ f.  $\lambda$ x. f x) ( $\lambda$ x. x + 1) 2 = (( $\lambda$ f.  $\lambda$ x. f x) ( $\lambda$ x. x + 1)) 2

# Higher-order functions

• Functions can be returned as return values

 $\lambda x(\lambda y. x - y)$ 

• Functions can be passed as arguments

$$
(\lambda f. \lambda x. f x) (\lambda x. x + 1) 2
$$

Think about function pointers in C/C++.

# Higher-order functions

- Given function f, return function f ∘ f  $\lambda$ f.  $\lambda$ x. f (f x)
- How does this work?  $(\lambda f. \lambda x. f(f x)) (\lambda y. y+1) 5$ 
	- =  $(\lambda x. (\lambda y. y+1) ((\lambda y. y+1) x)) 5$
	- =  $(\lambda x. (\lambda y. y+1) (\overline{x+1}) )$  5
	- $= (\lambda x. (x+1)+1) 5$
	- $= 5 + 1 + 1 = 7$

# Curried functions

• Note difference between

 $\lambda x. \lambda y. x - y$ 

and int f (int x, int y) { return  $x - y$ ;}

- $\bullet$   $\lambda$  abstraction is a function of 1 parameter
- But computationally they are the same (can be transformed into each other)
	- Curry: transform  $\lambda(x, y)$ . x-y to  $\lambda x$ .  $\lambda y$ . x y
	- Uncurry: the reverse of Curry

- $\lambda x. x + y$ 
	- x: bound variable
	- y: free variable

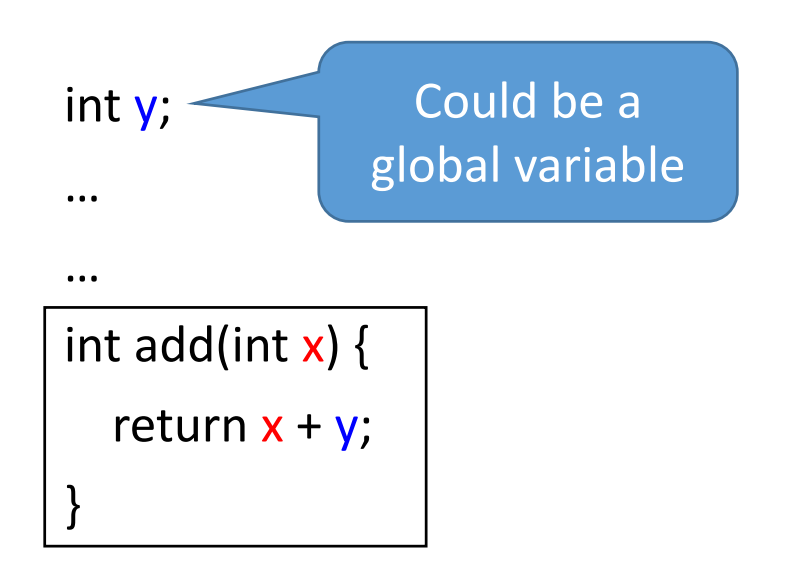

- $\lambda$ x. x + y
- Bound variable can be renamed ("placeholder")
	- $\lambda$ x. (x+y) is same function as  $\lambda$ z. (z+y)  $\alpha$ -equivalence
	- (x+y) is the *scope* of the binding  $\lambda$ x

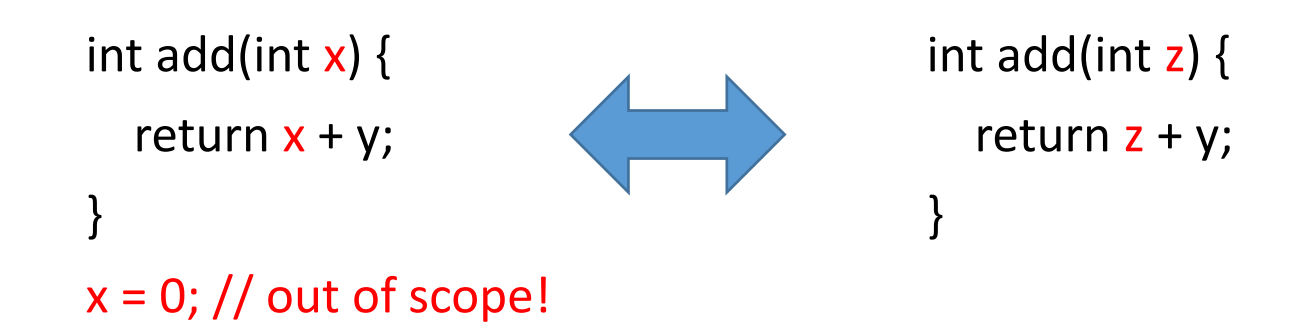

- $\lambda$ x. x + y
- Bound variable can be renamed ("placeholder")
	- $\lambda$ x. (x+y) is same function as  $\lambda$ z. (z+y)  $\alpha$ -equivalence
	- (x+y) is the *scope* of the binding  $\lambda$ x
- Name of free variable does matter
	- $\lambda$ x. (x+y) is *not* the same as  $\lambda$ x. (x+z)

int  $y = 10$ ; int  $z = 20$ ;

int add(int x) { return  $x + y$ ; }

$$
int y = 10;
$$
  
int z = 20;  
int add(int x) { return x + z; }

- $\lambda$ x. x + y
- Bound variable can be renamed ("placeholder")
	- $\lambda$ x. (x+y) is same function as  $\lambda$ z. (z+y)  $\alpha$ -equivalence
	- (x+y) is the *scope* of the binding  $\lambda$ x
- Name of free variable does matter
	- $\lambda$ x. (x+y) is *not* the same as  $\lambda$ x. (x+z)
- **Occurrences** 
	- $(\lambda x. x+y)$   $(x+1)$ : x has both a free and a bound occurrence

int  $x = 10$ ; int add(int  $x$ ) { return  $x+y$ ;} add $(x+1)$ ;

Formal definitions about free and bound variables

- Recall M, N ::=  $x \mid \lambda x$ . M | M N
- fv(M): the set of free variables in M

$$
fv(x) = {x}
$$
  
\n
$$
fv(\lambda x.M) = fv(M) \setminus {x}
$$
  
\n
$$
fv(M N) = fv(M) \cup fv(N)
$$

Defined by induction on terms

• Example

 $fv((\lambda x. x) x) = {x}$  $fv((\lambda x. x + y) x) = {x, y}$  Formal definitions about free and bound variables

- Recall M, N  $::= x | \lambda x$ . M | M N
- fv(M): the set of free variables in M
- "x is a free variable in M":  $x \in fv(M)$
- "x is a bound variable in M": ?
- $\alpha$ -equivalence:  $\lambda x. M = \lambda y. (M[y/x])$  where y fresh *Substitution* (defined later)

# Main points till now

• Syntax: notation for defining functions

(Terms) M, N ::=  $x \mid \lambda x$ . M | M N

• Next: semantics (reduction rules)

## Overview of reduction

• Basic rule is  $\beta$ -reduction

 $(\lambda x. M) N \rightarrow M[N/x]$  *(Substitution)* 

• Repeatedly apply reduction rule to any sub-term

Example

\n
$$
(\lambda f. \lambda x. f(f x)) (\lambda y. y+1) 5
$$
\n
$$
\rightarrow (\lambda x. (\lambda y. y+1) ((\lambda y. y+1) (x)) 5
$$
\n
$$
\rightarrow (\lambda x. (\lambda y. y+1) (x+1)) 5
$$
\n
$$
\rightarrow (\lambda x. (x+1)+1) (5)
$$
\n
$$
\rightarrow 5+1+1 \rightarrow 7
$$

# Substitution

- M[N/x]: replace x by N in M
	- Defined by induction on terms

 $x[N/x] \equiv N$  $y[N/x] \equiv y$  $(M P)[N/x] \equiv (M[N/x]) (P[N/x])$  $(\lambda x.M)[N/x] \equiv \lambda x.M$  *(Only replace free variables!)*  $(\lambda y.M)[N/x] \equiv ?$ 

Because names of bound variables do *not* matter

#### Substitution – avoid name capture

• Example :  $(\lambda x. x - y)[x/y]$ 

Substitute "blindly":  $\lambda x. x - x$ 

Problem: unintended name capture!!

Solution: rename bound variables before substitution

 $(\lambda x. x - y)[x/y]$  $= (\lambda z. z - y)[x/y]$  $= \lambda z. z - x$ 

#### Substitution – avoid name capture

• Example :  $(\lambda x. f(f x))[(\lambda y. y+x)/f]$ 

Substitute "blindly":  $\lambda x. (\lambda y. y+x) ((\lambda y. y+x) x)$ 

Problem: x in ( $\lambda y$ . y+x) got bound – unintended name capture!!

Solution: rename bound variables before substitution

 $(\lambda x. f(f x))[(\lambda y. y+x)/f]$ 

 $= (\lambda z. f (f z))[(\lambda y. y+x)/f]$ 

 $= \lambda z$ . ( $\lambda y$ . y+x) (( $\lambda y$ . y+x) z)

# Substitution

• M[N/x]: replace x by N in M

 $x[N/x] \equiv N$  $y[N/x] \equiv y$  $(M P)[N/x] \equiv (M[N/x]) (P[N/x])$  $(\lambda x.M)[N/x] \equiv \lambda x.M$  $(\lambda y.M)[N/x] \equiv \lambda y.(M[N/x]),$  if  $y \notin fv(N)$  $(\lambda y.M)[N/x] \equiv \lambda z.(M[z/y][N/x]),$  if  $y \in fv(N)$  and z fresh *z is unused*

#### *Easy rule: always rename variables to be distinct*

### Examples of substitution

 $(\lambda x. (\lambda y. y z) (\lambda w. w) z x) [y/z]$ 

 $(\lambda x. (\lambda y. y y) z x)[(f x)/z]$ 

## Reduction rules

$$
\frac{M \rightarrow M'}{M N \rightarrow M' N}
$$
\n
$$
\begin{array}{c}\nN \rightarrow M' \\
\hline\nN \rightarrow N' \\
\hline\nM N \rightarrow M N' \\
\hline\nM N \rightarrow M N' \\
\hline\nM \rightarrow M' \\
\hline\n\lambda x.M \rightarrow \lambda x.M'\n\end{array}
$$
\n
$$
\begin{array}{c}\n\text{(β) to any sub-term} \\
\hline\n\end{array}
$$

# Examples

$$
(\lambda f. f x) (\lambda y. y) // apply (\beta)
$$
  
\n
$$
\rightarrow (f x)[(\lambda y. y)/f]
$$
  
\n
$$
= (\lambda y. y) x // apply (\beta)
$$
  
\n
$$
\rightarrow y[x/y]
$$
  
\n
$$
= x
$$

$$
\frac{M \rightarrow M}{\sqrt{(X \cdot M) N \rightarrow M [N/x]}}
$$
\n
$$
(B)
$$
\n
$$
M \rightarrow M'
$$
\n
$$
M \rightarrow M'
$$
\n
$$
M \rightarrow M'
$$
\n
$$
M \rightarrow M'
$$
\n
$$
M \rightarrow M'
$$
\n
$$
\lambda x. M \rightarrow \lambda x. M'
$$

# Examples

$$
(\lambda y. \lambda x. x - y) x \quad // apply (\beta)
$$
  
\n
$$
\rightarrow (\lambda x. x - y)[x/y]
$$
  
\n
$$
= \lambda z. ((x - y)[z/x][x/y])
$$
  
\n
$$
= \lambda z. ((z - y)[x/y])
$$
  
\n
$$
= \lambda z. z - x
$$

$$
\frac{(\lambda x. M) N \to M[N/x]}{(Ax. M) N \to M[N/x]} ( \beta )
$$
\n
$$
\frac{M \to M'}{M N' \to M N'}
$$
\n
$$
\frac{M \to M'}{M \to M' N'}
$$
\n
$$
\frac{M \to M'}{\lambda x. M \to \lambda x. M'}
$$

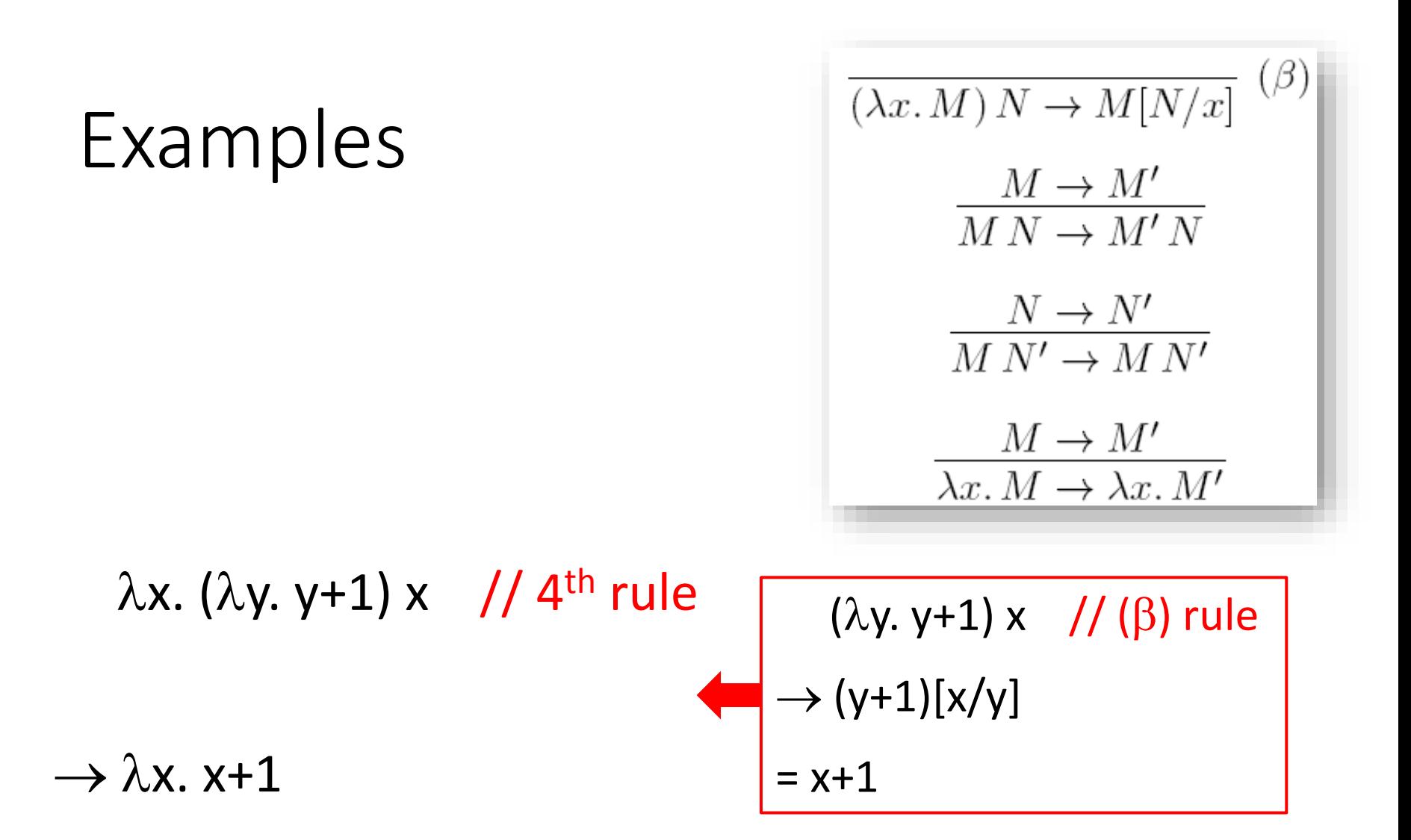

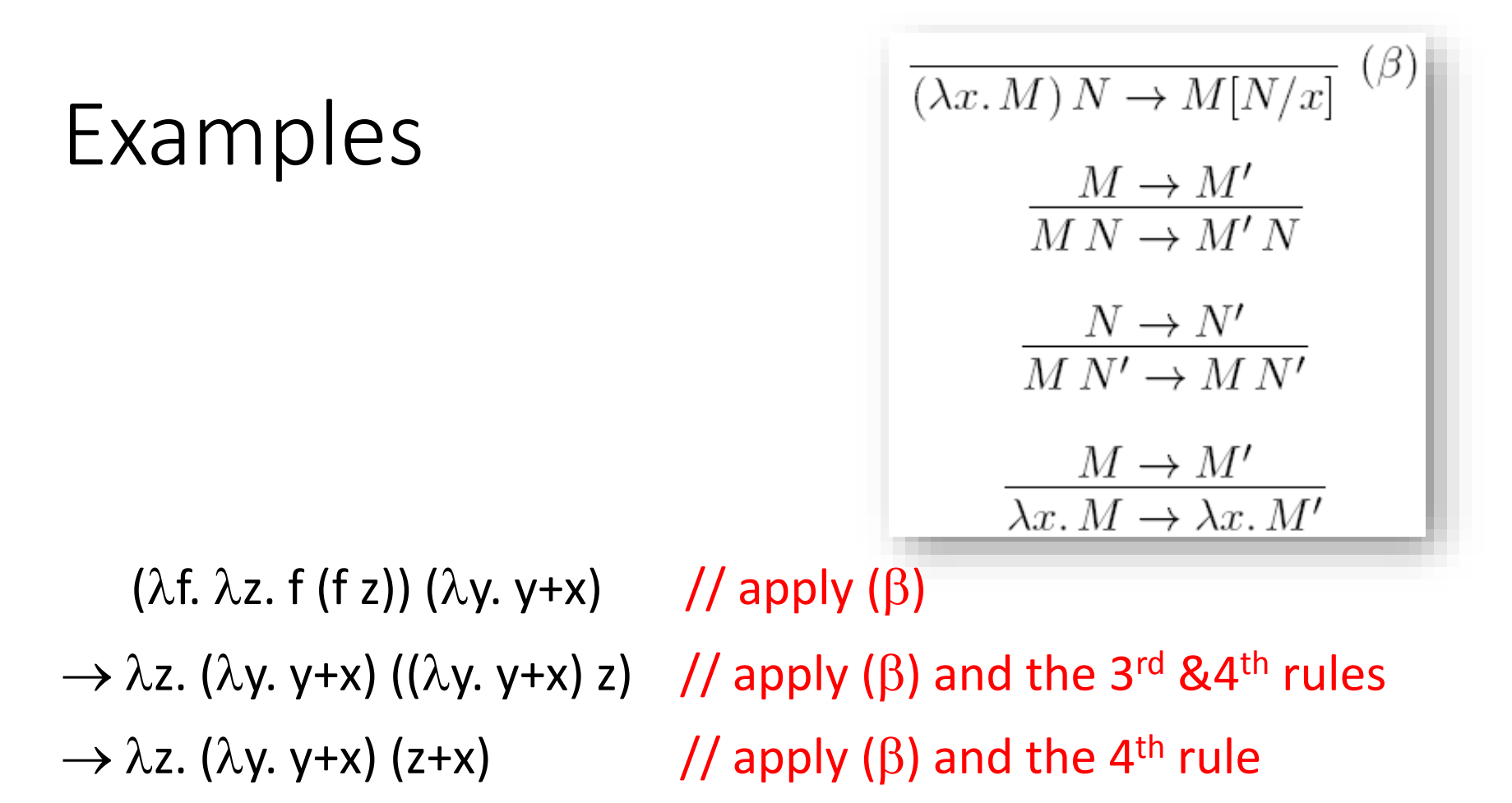

 $\rightarrow \lambda z. z+x+x$ 

# Normal form

#### reducible expression

- $\cdot$   $\beta$ -redex: a term of the form ( $\lambda$ x.M) N
- $\beta$ -normal form: a term containing no  $\beta$ -redex
	- Stopping point: cannot further apply  $\beta$ -reduction rules

 $(\lambda f. \lambda x. f (f x)) (\lambda y. y+1)$  2

- $\rightarrow$  (  $\lambda$ x. ( $\lambda$ y. y+1) (( $\lambda$ y. y+1) x)) 2
- $\rightarrow$  ( $\lambda$ x. ( $\lambda$ y. y+1) (x+1)) 2
- $\rightarrow$  ( $\lambda$ x. x+1+1) 2
- $\rightarrow$  2+1+1 **(** $\beta$ -normal form)

Can further reduce to 4 if having reduction rules for +

# Confluence (Church-Rosser Property)

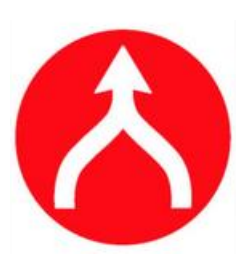

Final result (if there is one) is uniquely determined. Expressions can be evaluated in any order.

 $(\lambda f. \lambda x. f (f x)) (\lambda y. y+1)$  2  $\rightarrow$  (  $\lambda$ x. ( $\lambda$ y. y+1) (( $\lambda$ y. y+1) x)) 2  $\rightarrow$  ( $\lambda$ x. ( $\lambda$ y. y+1) (x+1)) 2  $\rightarrow$  ( $\lambda$ x. x+1+1) 2

 $\rightarrow$  2+1+1

 $(\lambda f. \lambda x. f (f x)) (\lambda y. y+1)$  2  $\rightarrow$  (  $\lambda$ x. ( $\lambda$ y. y+1) (( $\lambda$ y. y+1) x)) 2  $\rightarrow$  ( $\lambda$ x. ( $\lambda$ y. y+1) (x+1)) 2  $\rightarrow$  ( $\lambda$ y. y+1) (2+1)  $\rightarrow$  2+1+1

# Formalizing Confluence Theorem

- M  $\rightarrow^*$  M' : zero-or-more steps of  $\rightarrow$  $M \rightarrow^0 M'$  iff  $M = M'$  $M \rightarrow^{k+1} M'$  iff  $\exists M''$ .  $M \rightarrow M'' \wedge M'' \rightarrow^k M'$  $M \rightarrow^* M'$  iff  $\exists k. M \rightarrow^k M'$ inductive definition
- Confluence Theorem: If  $M \rightarrow^* M_1$  and  $M \rightarrow^* M_2$ , then there exists M' such that  $M_1 \rightarrow^* M'$  and  $M_2 \rightarrow^* M'.$

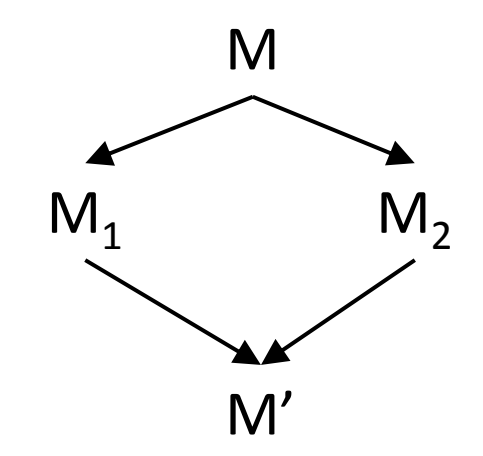

### Non-terminating reduction

 $\rightarrow$  ...

$$
(\lambda x. x x) (\lambda x. x x)
$$
\n
$$
\rightarrow (\lambda x. x x) (\lambda x. x x)
$$
\n
$$
(\lambda x. f(x x)) (\lambda x. f(x x))
$$
\n
$$
\rightarrow ...
$$
\n
$$
(\lambda x. f(x x)) (\lambda x. f(x x)) )
$$
\n
$$
\rightarrow ...
$$
\n
$$
(\lambda x. x x y) (\lambda x. x x y)
$$
\n
$$
\rightarrow (\lambda x. x x y) (\lambda x. x x y) y
$$

Term may have both terminating and non-terminating reduction sequences

$$
(\lambda u. \lambda v. v) ((\lambda x. x x)(\lambda x. x x))
$$
  
\n $\rightarrow \lambda v. v$ 

$$
(\lambda u. \lambda v. v) ((\lambda x. x x)(\lambda x. x x))
$$
  
\n
$$
\rightarrow (\lambda u. \lambda v. v) ((\lambda x. x x)(\lambda x. x x))
$$
  
\n
$$
\rightarrow ...
$$

#### Reduction strategies

• Normal-order reduction: choose the left-most, **outer-most** redex first

 $(\lambda u. \lambda v. v) ((\lambda x. x x)(\lambda x. x x))$  $\rightarrow \lambda v$ . v

*Normal-order reduction will find normal form if exists*

• Applicative-order reduction: choose the left-most, **inner-most** redex first

 $(\lambda u. \lambda v. v) ((\lambda x. x x)(\lambda x. x x))$  $\rightarrow$  ( $\lambda$ u.  $\lambda$ v. v) (( $\lambda$ x. x x)( $\lambda$ x. x x))

…

#### Reduction strategies – examples

#### *Normal-order Applicative-order*

 $(\lambda x. x x) ((\lambda y. y) (\lambda z. z))$  $\rightarrow$  (( $\lambda$ y. y) ( $\lambda$ z. z)) (( $\lambda$ y. y) ( $\lambda$ z. z))  $\rightarrow$  ( $\lambda$ z. z) (( $\lambda$ y. y) ( $\lambda$ z. z))  $\rightarrow$  ( $\lambda y. y$ ) ( $\lambda z. z$ )  $\rightarrow \lambda z. z$ 

 $(\lambda x. x x) ((\lambda y. y) (\lambda z. z))$  $\rightarrow$  ( $\lambda$ x. x x) ( $\lambda$ z. z)  $\rightarrow$  ( $\lambda$ z. z) ( $\lambda$ z. z)  $\rightarrow \lambda z. z$ 

## Reduction strategies – examples

Applicative-order may *not* be as efficient as normal-order when the argument is not used.

 $(\lambda x. p) ((\lambda y. y) (\lambda z. z))$  $\rightarrow p$ 

*Normal-order Applicative-order*

 $(\lambda x. p)$   $((\lambda y. y)$   $(\lambda z. z))$  $\rightarrow$  ( $\lambda$ x. p) ( $\lambda$ z. z)  $\rightarrow p$ 

# Reduction strategies

- Similar to (but subtly different from) *evaluation strategies* in language theories
	- **Call-by-name** (like normal-order)
		- ALGOL 60

**arguments are not evaluated, but directly substituted into function body**

- **Call-by-need** ("memorized version" of call-by-name)
	- Haskell, R, … *called "lazy evaluation"*
- **Call-by-value** (like applicative-order)
	- C, …

• …

*called "eager evaluation"*

## Evaluation

- Only evaluate closed terms (i.e. no free variables)
- May not reduce all the way to a normal form
	- Terminate as soon as a *canonical form* (i.e. an abstraction) is obtained

$$
(\lambda x. x(\lambda y. xy y)x)(\lambda z. \lambda w. z) \rightarrow (\lambda z. \lambda w. z)(\lambda y. (\lambda z. \lambda w. z)y y)(\lambda z. \lambda w. z)
$$
  
\n
$$
\rightarrow (\lambda w. \lambda y. (\lambda z. \lambda w. z)y y)(\lambda z. \lambda w. z)
$$
\n
$$
\rightarrow \lambda y. (\lambda z. \lambda w. z)y y
$$
\nEvaluate  
\n
$$
\rightarrow \lambda y. (\lambda w. y)y
$$
\n
$$
\rightarrow \lambda y. y.
$$
\nhere

# Evaluation

- A closed normal form must be a canonical form
- Not every closed canonical form is a normal form
- Recall that normal-order reduction will find the normal form if it exists
	- If normal-order reduction terminates, the reduction sequence must contain a first canonical form
	- Normal-order evaluation

#### Normal-order reduction & evaluation

• Normal-order reduction terminates

$$
(\lambda x. \lambda y. xy)(\lambda x. x) \rightarrow \lambda y. (\lambda x. x) y \rightarrow \lambda y. y
$$

**Evaluation terminates here**

• Normal-order reduction does not terminate

 $(\lambda x. \lambda y. x x)(\lambda x. x x) \rightarrow \lambda y. (\lambda x. x x)(\lambda x. x x) \rightarrow \lambda y. (\lambda x. x x)(\lambda x. x x) \rightarrow \cdots$ 

**Evaluation terminates here**

 $(\lambda x. x)(\lambda x. x x) \rightarrow (\lambda x. x x)(\lambda x. x x) \rightarrow \cdots$ 

**Evaluation diverges too**

#### Normal-order evaluation rules

$$
\overline{\lambda x.M \Rightarrow \lambda x.M}
$$
 (Term)

$$
\frac{M \Rightarrow \lambda x. M' \qquad M'[N/x] \Rightarrow P}{M N \Rightarrow P} \qquad (\beta)
$$

#### Normal-order evaluation – example

$$
(\lambda x. x(\lambda y. xyy)x)(\lambda z. \lambda w. z)
$$
  
\n
$$
\lambda x. x(\lambda y. xyy)x \Rightarrow \lambda x. x(\lambda y. xyy)x
$$
  
\n
$$
(\lambda z. \lambda w. z)(\lambda y. (\lambda z. \lambda w. z)yy)(\lambda z. \lambda w. z)
$$
  
\n
$$
(\lambda z. \lambda w. z)(\lambda y. (\lambda z. \lambda w. z)yy)
$$
  
\n
$$
\lambda z. \lambda w. z \Rightarrow \lambda z. \lambda w. z
$$
  
\n
$$
\lambda w. \lambda y. (\lambda z. \lambda w. z)yy \Rightarrow \lambda w. \lambda y. (\lambda z. \lambda w. z)yy
$$
  
\n
$$
\Rightarrow \lambda w. \lambda y. (\lambda z. \lambda w. z)yy
$$
  
\n
$$
\lambda y. (\lambda z. \lambda w. z)yy \Rightarrow \lambda y. (\lambda z. \lambda w. z)yy
$$
  
\n
$$
\Rightarrow \lambda y. (\lambda z. \lambda w. z)yy
$$

#### Recall the reduction strategies

 $(\lambda x. x x) ((\lambda y. y) (\lambda z. z))$  $\rightarrow$  (( $\lambda$ y. y) ( $\lambda$ z. z)) (( $\lambda$ y. y) ( $\lambda$ z. z))  $\rightarrow$  ( $\lambda$ z. z) (( $\lambda$ y. y) ( $\lambda$ z. z))  $\rightarrow$  ( $\lambda y. y$ ) ( $\lambda z. z$ )  $\rightarrow \lambda z. z$ 

#### *Normal-order Applicative-order*

 $(\lambda x. x x) ((\lambda y. y) (\lambda z. z))$  $\rightarrow$  ( $\lambda$ x. x x) ( $\lambda$ z. z)  $\rightarrow$  ( $\lambda$ z. z) ( $\lambda$ z. z)  $\rightarrow \lambda z. z$ 

#### *Eager evaluation:*

Postpone the substitution until the argument is a canonical form. No need to reduce many copies of the argument separately.

#### Eager evaluation rules

$$
\overline{\lambda x.M \Rightarrow_E \lambda x.M}
$$
 (Term)

$$
\frac{M \Rightarrow_E \lambda x. M' \qquad N \Rightarrow_E N' \qquad M'[N'/x] \Rightarrow_E P}{M N \Rightarrow_E P} \qquad (\beta)
$$

#### Eager evaluation – example

 $(\lambda x. xx)((\lambda y. y)(\lambda z. z))$  $\lambda$ x. xx  $\Rightarrow_E \lambda$ x. xx  $(\lambda y. y) (\lambda z. z)$  $\lambda$ y. y  $\Rightarrow_E \lambda$ y. y  $\lambda$ z.  $z \Rightarrow_E \lambda$ z. z  $\lambda$ z. z  $\Rightarrow_E \lambda$ z. z  $\Rightarrow_E \lambda z. z$  $(\lambda z. z)(\lambda z. z)$  $\lambda$ z. z  $\Rightarrow_E \lambda$ z. z  $\lambda$ z. z  $\Rightarrow_E \lambda$ z. z  $\lambda$ z. z  $\Rightarrow_E \lambda$ z. z  $\Rightarrow_E \lambda z. z$  $\Rightarrow_E \lambda Z.$  Z.

# Main points till now

• Syntax: notation for defining functions

(Terms) M, N ::=  $x \mid \lambda x$ . M | M N

• Semantics (reduction rules)

 $(\lambda x. M) N \rightarrow M[N/x]$  ( $\beta$ )

- Next: programming in  $\lambda$ -calculus
	- Encoding data and operators in "pure"  $\lambda$ -calculus (without adding any additional syntax)

- Encoding Boolean values and operators
	- True  $\equiv \lambda x. \lambda y. x$
	- False  $\equiv \lambda x. \lambda y. y$

• Encoding Boolean values and operators

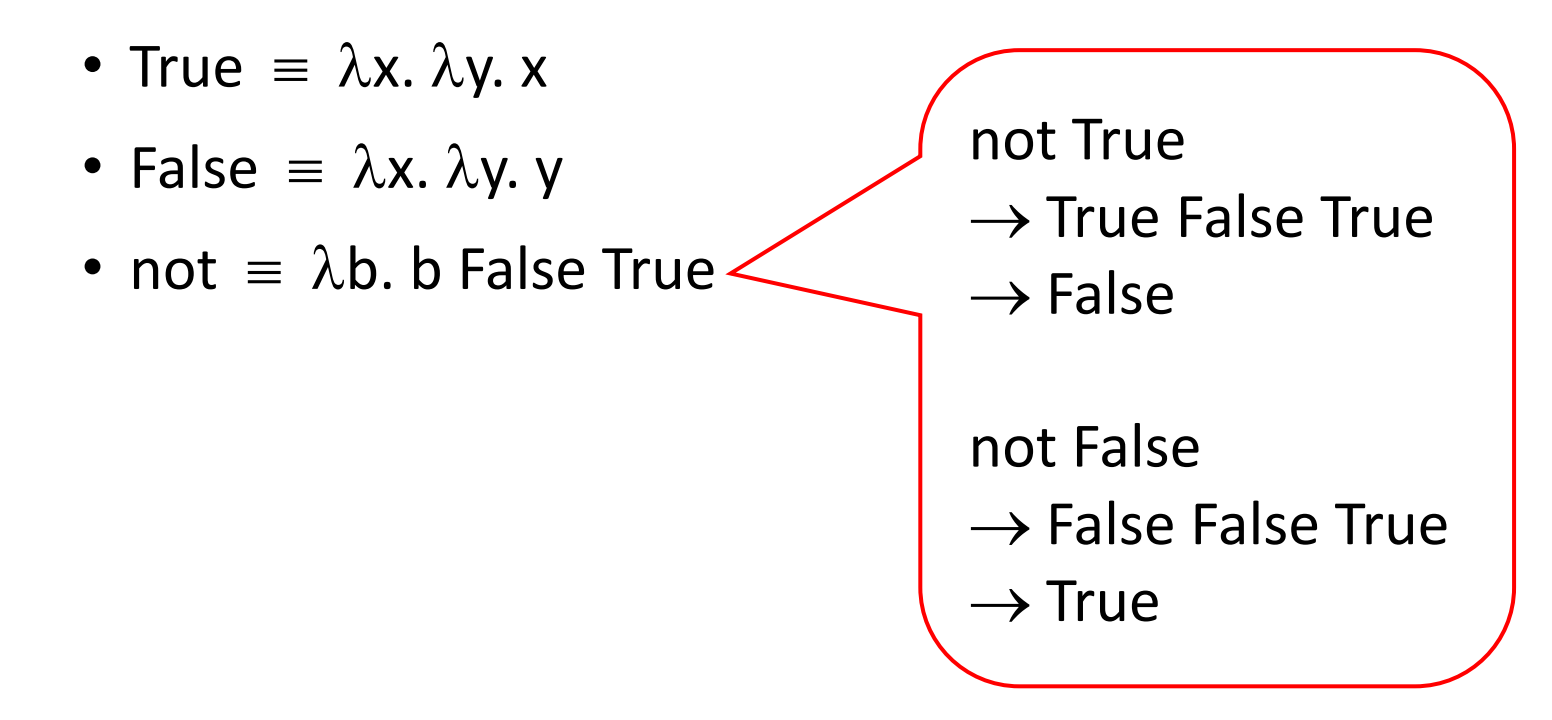

- Encoding Boolean values and operators
	- True  $\equiv \lambda x. \lambda y. x$
	- False  $\equiv \lambda x. \lambda y. y$
	- not  $\equiv \lambda b$ . b False True
	- and  $\equiv \lambda b. \lambda b'. b b'$  False

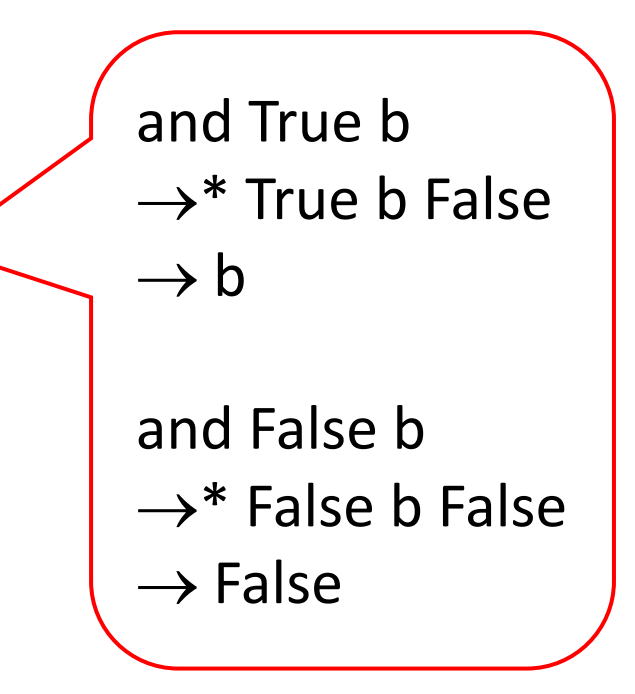

- Encoding Boolean values and operators
	- True  $\equiv \lambda x. \lambda y. x$
	- False  $\equiv \lambda x. \lambda y. y$
	- not  $\equiv \lambda b$ . b False True • and  $\equiv \lambda b. \lambda b'. b b'$  False • or  $\equiv \lambda b. \lambda b'. b$  True b' or True b  $\rightarrow^*$  True True b  $\rightarrow$  True or False b  $\rightarrow^*$  False True b  $\rightarrow b$

- Encoding Boolean values and operators
	- True  $\equiv \lambda x. \lambda y. x$
	- False  $\equiv \lambda x. \lambda y. y$
	- not  $\equiv \lambda b$ . b False True
	- and  $\equiv \lambda b. \lambda b'. b b'$  False
	- or  $\equiv \lambda b. \lambda b'. b$  True b'
	- if b then M else  $N \equiv b$  M N

#### *Not unique encoding*

- Encoding Boolean values and operators
	- True  $\equiv \lambda x. \lambda y. x$
	- False  $\equiv \lambda x. \lambda y. y$
	- not  $\equiv \lambda b$ . b False True
	- and  $\equiv \lambda b. \lambda b'. b b'$  False
	- or  $\equiv \lambda b. \lambda b'. b$  True b'
	- if b then M else  $N \equiv b$  M N
	- not'  $\equiv \lambda b. \lambda x. \lambda y. b y x.$

not' True  $\rightarrow \lambda x. \lambda y.$  True y x  $\rightarrow \lambda x. \lambda y. y = False$ 

not' False  $\rightarrow \lambda x. \lambda y.$  False y x  $\rightarrow \lambda x. \lambda y. x = True$ 

- Church numerals
	- $\bullet$  <u>0</u>  $\equiv$   $\lambda$ f.  $\lambda$ x. x *(the same as False!)*
	- 1  $\equiv \lambda$ f.  $\lambda$ x. f x
	- $\underline{2} \equiv \lambda f. \lambda x. f(f x)$
	- $\underline{n} = \lambda f$ .  $\lambda x$ . f<sup>n</sup> x

- Church numerals
	- $0 \equiv \lambda f. \lambda x. x$
	- $\underline{1} \equiv \lambda f. \lambda x. f x$
	- 2  $\equiv \lambda$ f.  $\lambda$ x. f (f x)
	- $\underline{n} = \lambda f$ .  $\lambda x$ . f<sup>n</sup> x
	- succ  $\equiv \lambda n. \lambda f. \lambda x. f(n f x)$

```
succ n
\rightarrow \lambda f. \lambda x. f (n f x)= \lambda f. \lambda x. f ((\lambda f. \lambda x. f^n x) f x)\rightarrow \lambdaf. \lambdax. f (f<sup>n</sup> x)
= \lambda f. \lambda x. f^{n+1} x= n+1
```
- Church numerals
	- $0 \equiv \lambda f. \lambda x. x$
	- 1  $\equiv \lambda$ f.  $\lambda$ x. f x
	- 2  $\equiv \lambda$ f.  $\lambda$ x. f (f x)
	- $\underline{n} = \lambda f$ .  $\lambda x$ . f<sup>n</sup> x
	- succ  $\equiv \lambda n. \lambda f. \lambda x. f(n f x)$
	- succ'  $\equiv \lambda n. \lambda f. \lambda x. n f(f x)$  succ'  $\underline{n} \rightarrow^* \underline{n+1}$

- Church numerals
	- $Q = \lambda f. \lambda x. x$
	- $\underline{1} \equiv \lambda f. \lambda x. f x$
	- 2  $\equiv \lambda$ f.  $\lambda$ x. f (f x)
	- $\underline{n} = \lambda f$ .  $\lambda x$ . f<sup>n</sup> x
	- succ  $\equiv \lambda n. \lambda f. \lambda x. f(n f x)$
	- iszero  $\equiv \lambda n$ .  $\lambda x$ .  $\lambda y$ . n ( $\lambda z$ . y) x

iszero 0  $\rightarrow \lambda x. \lambda y. \underline{0} (\lambda z. y) x$  $= \lambda x. \lambda y.$  ( $\lambda f. \lambda x. x$ ) ( $\lambda z. y$ ) x  $\rightarrow \lambda x. \lambda y. (\lambda x. x) x$  $\rightarrow \lambda x. \lambda y. x = True$ 

```
iszero 1
\rightarrow \lambda x. \lambda y. \underline{1} (\lambda z. y) x= \lambda x. \lambda y. (\lambda f. \lambda x. f x) (\lambda z. y) x
\rightarrow \lambda x. \lambda y. (\lambda x. (\lambda z. y) x) x
\rightarrow \lambda x. \lambda y. ((\lambda z. y) x)\rightarrow \lambda x. \lambda y. y = False
```
iszero (succ  $\underline{n}$ )  $\rightarrow$ \* False

- Church numerals
	- $0 \equiv \lambda f. \lambda x. x$
	- 1  $\equiv \lambda$ f.  $\lambda$ x. f x
	- 2  $\equiv \lambda$ f.  $\lambda$ x. f (f x)
	- $\underline{n} = \lambda f$ .  $\lambda x$ . f<sup>n</sup> x
	- succ  $\equiv \lambda n. \lambda f. \lambda x. f(n f x)$
	- iszero  $\equiv \lambda n$ .  $\lambda x$ .  $\lambda y$ . n ( $\lambda z$ . y) x
	- add  $\equiv \lambda n. \lambda m. \lambda f. \lambda x. n f(m f x)$
	- mult  $\equiv \lambda n$ .  $\lambda m$ .  $\lambda f$ . n m f

• Pairs

- $(M, N) \equiv \lambda f$ . f M N
- $\pi_0 = \lambda \mathsf{p}$ . p ( $\lambda$ x.  $\lambda$ y. x)
- $\pi_1 \equiv \lambda p. p$  ( $\lambda x. \lambda y. y$ )

 $\pi^{}_0(\mathsf{M},\, \mathsf{N}) \to^* \mathsf{M}$  $\pi_1(\sf M, \sf N) \mathbin{\rightarrow^\ast} \sf N$ 

- Pairs
	- $(M, N) \equiv \lambda f$ . f M N
	- $\pi_0 = \lambda p. p$  ( $\lambda x. \lambda y. x$ )
	- $\pi_1 \equiv \lambda p. p$  ( $\lambda x. \lambda y. y$ )
- Tuples
	- $(M_1, ..., M_n) = \lambda f$ . f  $M_1 ... M_n$
	- $\pi_i = \lambda p. p (\lambda x_1 \dots \lambda x_n. x_i)$

- Recursive functions
	- fact(n) = if (n == 0) then 1 else n  $*$  fact(n-1)
	- To find fact, we need to solve an equation!

## Fixpoint in arithmetic

- x is a fixpoint of f if  $f(x) = x$
- Some functions has fixpoints, while others don't
	- $f(x) = x * x$ . Two fixpoints 0 and 1.
	- $f(x) = x + 1$ . No fixpoint.
	- $f(x) = x$ . Infinitely many fixpoints.

## fact is a fixpoint of a function

• x is a fixpoint of f if  $f(x) = x$ 

fact(n) = if (n == 0) then 1 else n  $*$  fact(n-1)

fact =  $\lambda$ n. if (n == 0) then 1 else n \* fact(n-1)

fact =  $(\lambda f. \lambda n.$  if (n == 0) then 1 else n \* f(n-1)) fact

Let  $F = \lambda f$ .  $\lambda n$ . if (n == 0) then 1 else n \* f(n-1). Then fact = F fact. So fact is a fixpoint of F.

# In  $\lambda$ -calculus, every term has a fixpoint

• Fixpoint combinator is a higher-order function h satisfying

> for all f, (h f) gives a fixpoint of f i.e.  $h f = f(h f)$

- Turing's fixpoint combinator  $\Theta$ Let  $A = \lambda x \cdot \lambda y$ . y  $(x \times y)$  and  $\Theta = A A$
- Church's fixpoint combinator **Y** Let  $Y = \lambda f$ . ( $\lambda x$ . f ( $x$  x)) ( $\lambda x$ . f ( $x$  x))

#### Turing's fixpoint combinator  $\Theta$

- Let  $A = \lambda x \cdot \lambda y \cdot y \cdot (x \times y)$  and  $\Theta = AA$
- Let's prove: for all f,  $\Theta$  f = f ( $\Theta$  f)

# Solving fact

Let  $F = \lambda f$ .  $\lambda n$ . if (n == 0) then 1 else n \* f(n-1). fact is a fixpoint of F.

 $fact = \Theta F$ 

The right-hand side is a closed lambda term that represents the factorial function.

#### Comments on computability

Turing's Turing machine, Church's  $\lambda$ -calculus and Gödel's general recursive functions are equivalent to each other in the sense that they define the same class of functions (a.k.a computable functions).

This is proved by Church, Kleene, Rosser, and Turing.

- Booleans
- Natural numbers
- Pairs
- Lists
- Trees
- Recursive functions
- …

#### *Read supplementary materials on course website*

# Main points about  $\lambda$ -calculus

- Succinct function expressions
	- $\bullet$   $\lambda$
	- Bound variables can be renamed
- Reduction via substitution
- Can be extended with
	- Types (next class)
	- Side-effects (not covered)